### <span id="page-0-0"></span><sup>1</sup> [DOĞRUSAL HAREKET](#page-1-0)

- [2.1 Konum, Yerdeğiştirme, Hız ve İvme](#page-1-0)
- [2.2 Sabit İvmeli Hareket](#page-1-0)
- [2.3 Serbest Düşme](#page-1-0)

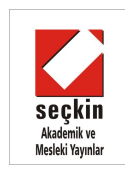

Daha iyi sonuç almak için, Adobe Reader programını Tam Ekran modunda çalıştırınız. Sayfa çevirmek/Aşağısını görmek için, farenin sol/sağ tuşlarını veya PageUp/PageDown tuşlarını kullanınız.

## <span id="page-1-0"></span>2.1 KONUM, YERDEĞİŞTİRME, HIZ ve İVME

Konum  $(x) \implies$  Cismin seçilen bir koordinat sistemindeki yeri.

## 2.1 KONUM, YERDEĞİŞTİRME, HIZ ve İVME

**Konum**  $(x) \implies$  Cismin secilen bir koordinat sistemindeki yeri.

- 3-boyutlu uzayda  $\implies$  x, y, z koordinatları.
- 1-boyutlu uzayda  $\implies$  sadece x koordinati.

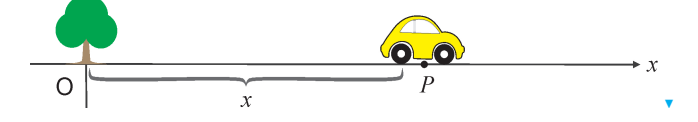

## 2.1 KONUM, YERDEĞİŞTİRME, HIZ ve İVME

**Konum**  $(x) \implies$  Cismin secilen bir koordinat sistemindeki yeri.

- 3-boyutlu uzayda  $\implies$  x, y, z koordinatları.
- 1-boyutlu uzayda  $\implies$  sadece x koordinati.

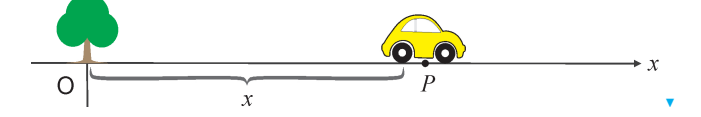

**Yerdeğiştirme** ( $\Delta x$ ): Cismin t<sub>1</sub> anındaki konumu x<sub>1</sub> ve daha sonraki bir  $t_2$  anındaki konumu  $x_2$  ise,

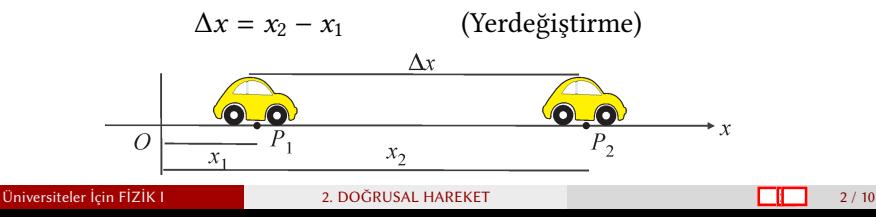

Hız  $(v) \implies$  Cismin birim zamanda aldığı yol.

$$
3/10
$$

- Hız  $(v) \implies$  Cismin birim zamanda aldığı yol.
	- $\bullet$  Ortalama Hız ( $v_{\text{ort}}$ ): Cismin  $t_1$  anındaki konumu  $x_1$ ve daha sonraki bir  $t_2$  anındaki konumu  $x_2$  ise,

$$
v_{\text{ort}} = \frac{\text{yerdeğiştirme}}{\text{geçen zaman}} = \frac{x_2 - x_1}{t_2 - t_1} = \frac{\Delta x}{\Delta t}
$$

 $\blacktriangledown$ 

- Hız  $(v)$   $\implies$  Cismin birim zamanda aldığı yol. ▼
	- Ortalama Hız ( $v_{\text{ort}}$ ): Cismin  $t_1$  anındaki konumu  $x_1$ ve daha sonraki bir  $t_2$  anındaki konumu  $x_2$  ise,

$$
v_{\text{ort}} = \frac{\text{yerdeğiştirme}}{\text{geçen zaman}} = \frac{x_2 - x_1}{t_2 - t_1} = \frac{\Delta x}{\Delta t}
$$

- Cisim pozitif yönde ilerliyorsa  $(x_2 > x_1) \implies v_{\text{ort}}$  pozitif,<br>• Cisim negatif yönde ilerliyorsa  $(x_2 < x_1) \implies v_{\text{ort}}$  negatif.
- Cisim negatif yönde ilerliyorsa  $(x_2 < x_1) \implies$

 $\blacktriangledown$ 

- $\text{Hiz}$  (v)  $\implies$  Cismin birim zamanda aldığı yol.
	- **Ortalama Hız** ( $v_{\text{ort}}$ ): Cismin  $t_1$  anındaki konumu  $x_1$ ve daha sonraki bir  $t_2$  anındaki konumu  $x_2$  ise,

$$
v_{\text{ort}} = \frac{\text{yerdeğiştirme}}{\text{geçen zaman}} = \frac{x_2 - x_1}{t_2 - t_1} = \frac{\Delta x}{\Delta t}
$$

- Cisim pozitif yönde ilerliyorsa  $(x_2 > x_1) \implies v_{\text{ort}}$  pozitif,<br>• Cisim negatif yönde ilerliyorsa  $(x_2 < x_1) \implies v_{\text{ort}}$  negatif.
- Cisim negatif yönde ilerliyorsa  $(x_2 < x_1) \implies$

• Ortalama hız kullanışlı değil (iki noktada ölçmek gerekir ve  $x_2$ noktasına varmadan hızı bilemeyiz).

 $\blacktriangledown$ 

#### Ani Hız  $(v)$ : Ortalama hızın limiti.

$$
4/10
$$

Ani Hız  $(v)$ : Ortalama hızın limiti.

$$
v = \lim_{\Delta t \to 0} \frac{\Delta x}{\Delta t} = \lim_{t_2 \to t_1} \frac{x_2 - x_1}{t_2 - t_1} = \frac{dx}{dt}
$$

 $\overline{\mathbf{v}}$ 

$$
4/10
$$

Ani Hız  $(v)$ : Ortalama hızın limiti.

$$
v = \lim_{\Delta t \to 0} \frac{\Delta x}{\Delta t} = \lim_{t_2 \to t_1} \frac{x_2 - x_1}{t_2 - t_1} = \frac{dx}{dt}
$$

Kısaca hız denir.

 $\overline{\mathbf{v}}$ 

- Konumun zamana göre türevi. Kısaca  $v = x'$  olarak da yazılır.
- Birimi: metre/saniye (m/s).
- Yine, hareketin yönü v hızının işaretine bağlıdır.

#### **İvme** (*a*)  $\implies$  Hızın birim zamanda değişme miktarı.

$$
\frac{1}{5/10}
$$

**İvme** (*a*)  $\implies$  Hızın birim zamanda değişme miktarı.

#### $\bullet$  Ortalama İvme ( $a_{\text{ort}}$ )

Cismin  $t_1$  anındaki hızı  $v_1$  ve daha sonraki bir  $t_2$  anındaki hızı  $v_2$  ise,

$$
a_{\text{ort}} = \frac{v_2 - v_1}{t_2 - t_1} = \frac{\Delta v}{\Delta t}
$$

**İvme** (a)  $\implies$  Hizin birim zamanda değişme miktarı.

#### $\bullet$  Ortalama İvme ( $a_{\text{ort}}$ )

Cismin  $t_1$  anındaki hızı  $v_1$  ve daha sonraki bir  $t_2$  anındaki hızı  $v_2$  ise,

$$
a_{\text{ort}} = \frac{v_2 - v_1}{t_2 - t_1} = \frac{\Delta v}{\Delta t}
$$

#### İvmenin işareti :

• Cisim pozitif yönde ilerlerken ( $v_1, v_2 > 0$ ),

- Hızı artıyorsa  $(v_2 > v_1) \implies$  İvme pozitif,
- Hızı azalıyorsa  $(v_2 < v_1) \implies$  İvme negatif.

**İvme** (a)  $\implies$  Hizin birim zamanda değişme miktarı.

### $\bullet$  Ortalama İvme ( $a_{\text{ort}}$ )

Cismin  $t_1$  anındaki hızı  $v_1$  ve daha sonraki bir  $t_2$  anındaki hızı  $v_2$  ise,

$$
a_{\text{ort}} = \frac{v_2 - v_1}{t_2 - t_1} = \frac{\Delta v}{\Delta t}
$$

#### İvmenin işareti :

• Cisim pozitif yönde ilerlerken ( $v_1, v_2 > 0$ ),

- Hızı artıyorsa  $(v_2 > v_1) \implies$  İvme pozitif,
- Hızı azalıyorsa  $(v_2 < v_1) \implies$  İvme negatif.
- Cisim negatif yönde ilerlerken ( $v_1, v_2 < 0$ ),
	- Hizi artivorsa  $(v_2 < v_1) \implies$  İvme negatif!
	- Hızı azalıyorsa  $(v_2 > v_1) \implies$  İvme pozitif.

Ani İvme  $(a)$ : Ortalama ivmenin limiti.

Ani İvme  $(a)$ : Ortalama ivmenin limiti.

$$
a = \lim_{\Delta t \to 0} \frac{\Delta v}{\Delta t} = \lim_{t_2 \to t_1} \frac{v_2 - v_1}{t_2 - t_1} = \frac{dv}{dt}
$$

Ani İvme  $(a)$ : Ortalama ivmenin limiti.

$$
a = \lim_{\Delta t \to 0} \frac{\Delta v}{\Delta t} = \lim_{t_2 \to t_1} \frac{v_2 - v_1}{t_2 - t_1} = \frac{dv}{dt}
$$

Kısaca **ivme** denir. Birimi: metre/(saniye)<sup>2</sup> = m/s<sup>2</sup>.

**Ani İvme** (*a*): Ortalama ivmenin limiti.  $\mathbf{v}$ 

$$
a = \lim_{\Delta t \to 0} \frac{\Delta v}{\Delta t} = \lim_{t_2 \to t_1} \frac{v_2 - v_1}{t_2 - t_1} = \frac{dv}{dt}
$$

Kısaca **ivme** denir. Birimi: metre/(saniye)<sup>2</sup> = m/s<sup>2</sup>.

- Hızın zamana göre 1. türevidir:  $a = v'$
- Hız konumun 1. türevi, o halde ivme konumun 2. türevidir:  $a = x^{\prime\prime}$  ,

Ani İvme (a): Ortalama ivmenin limiti.  $\cdot$ 

$$
a = \lim_{\Delta t \to 0} \frac{\Delta v}{\Delta t} = \lim_{t_2 \to t_1} \frac{v_2 - v_1}{t_2 - t_1} = \frac{dv}{dt}
$$

Kısaca **ivme** denir. Birimi: metre/(saniye)<sup>2</sup> = m/s<sup>2</sup>.

- Hızın zamana göre 1. türevidir:  $a = v'$
- Hız konumun 1. türevi, o halde ivme konumun 2. türevidir:  $a = x^{\prime\prime}$  ,
- $\bullet$  İvmenin işareti, hareketin yönüne ve v hızının değişimine bağlıdır.

Eşit zaman aralıklarında hız değişimi aynı ise  $\implies$  a = sabit  $\bullet$ 

Eşit zaman aralıklarında hız değişimi aynı ise  $\implies$  a = sabit  $\bullet$ 

$$
a_{\text{ort}} = \frac{v_2 - v_1}{t_2 - t_1}, \qquad v_{\text{ort}} = \frac{x_2 - x_1}{t_2 - t_1}
$$

Eşit zaman aralıklarında hız değişimi aynı ise  $\implies$  a = sabit  $\rightarrow$ 

$$
a_{\text{ort}} = \frac{v_2 - v_1}{t_2 - t_1}, \qquad v_{\text{ort}} = \frac{x_2 - x_1}{t_2 - t_1}
$$

Notasyon değiştirme:

Cisim başlangıçta  $t_1 = 0$  anında  $x_0$  konumlu yerden  $v_0$  ilk hızıyla harekete başlıyor olsun.  $t_2 = t$  son anında x konumlu yerdeki son hızı v olsun.

$$
a_{\text{ort}} = a = \frac{v - v_0}{t - 0}, \qquad v_{\text{ort}} = \frac{x - x_0}{t - 0}
$$
  
\n
$$
\rightarrow v = v_0 + at, \qquad \rightarrow x = x_0 + v_{\text{ort}} t
$$

Eşit zaman aralıklarında hız değişimi aynı ise  $\implies$  a = sabit  $\rightarrow$ 

$$
a_{\rm ort} = \frac{v_2 - v_1}{t_2 - t_1}, \qquad v_{\rm ort} = \frac{x_2 - x_1}{t_2 - t_1}
$$

Notasyon değiştirme:

Cisim başlangıçta  $t_1 = 0$  anında  $x_0$  konumlu yerden  $v_0$  ilk hızıyla harekete başlıyor olsun.  $t_2 = t$  son anında x konumlu yerdeki son hızı v olsun.

$$
a_{\text{ort}} = a = \frac{v - v_0}{t - 0}, \qquad v_{\text{ort}} = \frac{x - x_0}{t - 0}
$$
  
\n
$$
\rightarrow v = v_0 + at, \qquad \rightarrow x = x_0 + v_{\text{ort}} t
$$

$$
v_{\text{ort}} = \frac{v + v_0}{2} \qquad \Longrightarrow \qquad x = x_0 + v_0 \, t + \frac{1}{2} \, a \, t^2
$$

Zamansız hız formülü:

$$
v = v_0 + at \rightarrow t = \frac{v - v_0}{a} \rightarrow x = x_0 + v_0 t + \frac{1}{2} a t^2
$$
  

$$
\implies v^2 - v_0^2 = 2 a (x - x_0)
$$

Zamansız hız formülü:

$$
v = v_0 + at \rightarrow t = \frac{v - v_0}{a} \rightarrow x = x_0 + v_0 t + \frac{1}{2} a t^2
$$
  

$$
\implies v^2 - v_0^2 = 2 a (x - x_0)
$$

Özet:

$$
v = v_0 + a t
$$
  
\n $x = x_0 + v_0 t + \frac{1}{2} a t^2$  (sabit ivmeli hareket)  
\n $v^2 - v_0^2 = 2 a (x - x_0)$ 

 $\overline{\mathbf{v}}$ 

Zamansız hız formülü:

$$
v = v_0 + at \rightarrow t = \frac{v - v_0}{a} \rightarrow x = x_0 + v_0 t + \frac{1}{2} a t^2
$$
  

$$
\implies v^2 - v_0^2 = 2 a (x - x_0)
$$

Özet:

 $\overline{\mathbf{v}}$ 

$$
v = v_0 + a t
$$
  
\n $x = x_0 + v_0 t + \frac{1}{2} a t^2$  (sabit ivmeli hareket)  
\n $v^2 - v_0^2 = 2 a (x - x_0)$ 

Özel durum: Düzgün doğrusal hareket

$$
a = 0
$$
  $\rightarrow$   $v = v_0 = \text{ sabit}$   $\text{ve}$   $x = x_0 + v_0 t$ 

### 2.3 SERBEST DÜŞME

Deneysel gözlem (Galileo):

Dünya yüzeyi yakınında, dikey atılan veya serbest bırakılan tüm cisimler aynı bir sabit ivmeyle düşerler.

### 2.3 SERBEST DÜŞME

Deneysel gözlem (Galileo):

Dünya yüzeyi yakınında, dikey atılan veya serbest bırakılan tüm cisimler aynı bir sabit ivmeyle düşerler.

Buna yerçekimi ivmesi denir ve mutlak değeri g ile gösterilir.

$$
g = 9.8 \,\mathrm{m/s^2}
$$

### 2.3 SERBEST DÜŞME

Deneysel gözlem (Galileo):

Dünya yüzeyi yakınında, dikey atılan veya serbest bırakılan tüm cisimler aynı bir sabit ivmeyle düşerler.

Buna yerçekimi ivmesi denir ve mutlak değeri g ile gösterilir.

$$
g=9.8\ \mathrm{m/s^2}
$$

- Hava sürtünmesi ihmal edilebildiği ölçüde doğrudur.
- $\bullet$  Coğrafi konuma göre ufak değişiklikler gösterir.
- Yüzeyden yükseldikçe g değeri azalır.
- Problem çözümlerinde  $g ≈ 10 \text{ m/s}^2$  alınabilir (bağıl hata: % 2)

İvmenin işareti: v

İvmenin işareti: v

- g ivmesi Dünya merkezine doğru hızlandırır.
- $\bullet$   $\gamma$ -ekseni keyfi olarak (yukarı veya aşağı) seçilebilir.
- $\bullet$  Hızlanılan yön pozitif alınmışsa  $a = +g$ , negatif alınmışsa  $a = -g$  olur.  $\overline{h}$

İvmenin işareti: v

- g ivmesi Dünya merkezine doğru hızlandırır.
- $\bullet$  y-ekseni keyfi olarak (yukarı veya aşağı) seçilebilir.
- $\bullet$  Hızlanılan yön pozitif alınmışsa  $a = +g$ , negatif alınmışsa  $a = -g$  olur.  $\overline{h}$

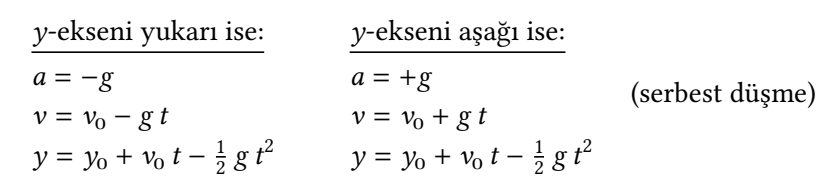

### ∗ ∗ ∗ 2. Bölümün Sonu ∗ ∗ ∗

Üniversiteler İçin FİZİK I [2. DOĞRUSAL HAREKET](#page-0-0) : 10 / 10

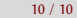